# nternet Your guide to 17,000+ useful

documents from the Internet

info

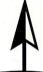

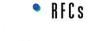

- FAOs
- Network Maps
  - IENs

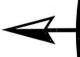

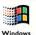

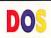

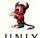

Walnut Creek CDROM

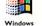

MSDOS UNIX

### Usage Instructions

### Windows 95:

1. Go to the Start button and choose RUN.

2. In the command line box, type:

D:\setup.exe

(If the D: drive is not your CDROM drive, change it to the appropriate CDROM drive letter.)

Click OK to start the installation.

### MSDOS: Change to your CDROM drive and type

"view." Example:

> C:/> D: D:\> view

Please consult \DOCS\VIEW.DOC for a full

explanation on using VIEW.

Cover design: Sonya Kreiden Disc compiled by: Mike Leach

For technical support:

To order or to register your product:

• +1-510-603-1234 • support@cdrom.com

orders@cdrom.com • http://www.cdrom.com/

This CDROM is copyright © 1997 Walnut Creek CDROM

• 1-800-786-9907 • +1-510-674-0783 • Fax: +1-510-674-0821

Windows 3.1:

2. Choose RUN from the Program Manager File

1. Start up Windows.

3. In the command line box, type:

D:\setup.exe

4. Click OK to start the installation.

Please consult README.TXT.

(If the D: drive is not your CDROM drive,

change it to the appropriate CDROM

menu to see the RUN dialog box.

drive letter.)

Unix:

Walnut Creek CDROM • Suite 260, 1547 Palos Verdes Mall, Walnut Creek, CA 94596 USA

## Internet Info Registration December 1997 Please take a moment to fill out and return this card, or call us. As a registered customer you will receive

| comments or suggestions. You can also register online at www.cdrom.com under "Product Registration." |           |   |
|----------------------------------------------------------------------------------------------------|-----------|---|
| First Name                                                                                           | Last Name | _ |
| Address:                                                                                             |           |   |
| City / State / Zip / Country:                                                                        |           |   |
| Telephone:                                                                                           |           |   |
| Email Address:                                                                                       |           |   |

| Address:                      |   |
|-------------------------------|---|
| City / State / Zip / Country: |   |
| Telephone:                    |   |
|                               | _ |

| City / State / Zip / Country:     |  |
|-----------------------------------|--|
| Telephone:                        |  |
| Em@il Address:                    |  |
| Where did you purchase this disc? |  |
|                                   |  |

| Telephone:                           |  |
|--------------------------------------|--|
| Em@il Address:                       |  |
| Where did you purchase this disc?    |  |
| What do you like about this product? |  |
|                                      |  |
|                                      |  |

| Where did you purchase this disc?    |  |
|--------------------------------------|--|
| What do you like about this product? |  |
|                                      |  |
| What don't you like?                 |  |
|                                      |  |

New disc titles you'd like to see? Other comments:

### "Neat CDROMs" - John Dvorak, PC Computing

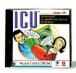

#### ICU (Internet Communication Utilities)

This disc offers you 485 MB of applications designed specifically for Internet communication including Internet phone, video conferencing, real-time chatting, IRC clients, email readers and composers, newsgroup programs, scripts and source, and more!

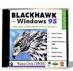

#### Blackhawk

This disc contains the latest Windows 95 shareware and freeware, all BBS ready. You will find utilities such as System Config, graphics programs like Snapshot, lots of animated cursors, games such as Bomb Squad, educational titles like Dino Numbers and more.

Toolkit for Delphi Webmasters Toolkit Simtel MSDOS Hobbes OS/2 Linux Slackware FreeBSD Visions 2-13 Giga Games 5 Project Gutenberg Perl Source Code 1-3 GNU Tools++ C Users Group Library Contains components, utilities, and tools for this programming language. Documentation, utilities, & graphics that help you improve your HTML pages. Now two disc set-6,490 MB Shareware/Freeware for MSDOS. OS/2 Mag's product of the year! Over 1,300 MB current Freeware & Shareware. The Official Slackware. Internet's favorite. Full PC Unix. 4 discs. Berkeley 4.4-lite BSD UNIX PC port. 100% stable, w/src. 2 discs. Your source for quality royalty-free digital stock photography. 3,000 hot games in over 40 categories - arcade, adventure, card, etc. Famous Internet project: 850 classic literature & documents in ASCII text. System management language; you get source, binaries, documents. 3 volumes of Internet Usenet source code from the experts.

Programming utilities, server programs, desktop enhancement programs, etc.

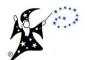

These CDROMs are available at fine bookstores and software outlets everywhere. For usage instructions please see inside cover.

A collection of user-supported C and C++ source code.

This CDROM copyright © 1997 Walnut Creek CDROM

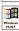

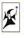

# info Your guide to 17,000+ useful documents from the Internet

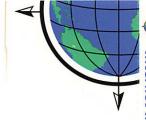

The Internet Info disc is a large collection of reference material related to and gathered from the rapidly growing information superhighway known as the Internet.

On this disc, you will find over 17,000 documents covering many aspects of the Internet, including the following:

- HTML Tutorials and Documentation
- World Wide Web Guides
- Answers to Frequently Asked Questions (FAQs)

- Internet RFCs (Request for Comments)
- Internet IENs (Internet Notebook Papers)
- Computer Security **Documents**
- Internet Network Maps
- Usenet Technical Discussion Archives
- FTP Sites Lists and Descriptions of Archives Extensive Bibliographies and Technical Book Reviews
- Documents and Standards from IEEE, ISO, NIST, ANSI and Others

This disc is geared toward all users from beginners to long time Internet users. For the more advanced users, the archive of Internet standards and resource guides may come in very handy. Beginners will find a vast collection of non-technical reference material, as well as a collection of FAQs and other guides.

This disc is best used on an operating system which supports Rock-ridge extensions for CDROMs, but will also work on any system that uses standard ISO 9660 format (Windows and DOS).

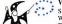

Walnut Creek CDROM Suite 260, 1547 Palos Verdes Mall Walnut Creek, CA 94596 Tel: +1-510-674-0783

WWW: http://www.cdrom.com/

Fax: +1-510-674-0821

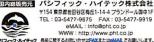

パシフィック・ハイテック株式会社 〒154 東京都世田谷区様丘1-14-4 プランドール国中1F TEL: 03-5477-9675 FAX: 03-5477-9919 eMAIL: info@oht.co.ip WWW: http://www.pht.co.ip

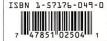

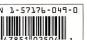

December

1997

DOS MSDOS

1

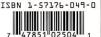